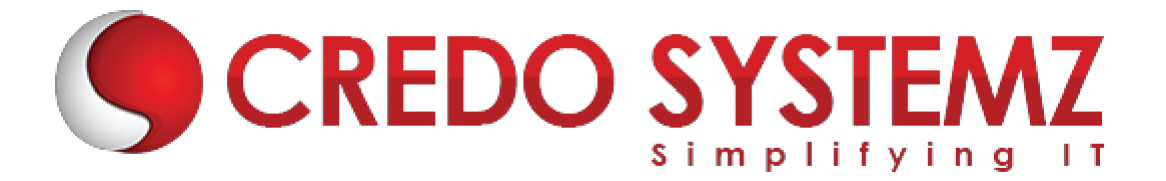

# **UiPath Training Course Content**

# **SECTION 1: INTRODUCTION**

- ➢ What is RPA?
- ➢ Explanation on RPA Tools
- ➢ Future Scope of RPA
- ➢ Demanding RPA Tools & Features
- $\triangleright$  UiPath Tool Introduction

# **SECTION 2: UIPATH**

- ➢ UiPath Framework & Components
- ➢ UiPath Studio Interface Walkthrough
	- The Ribbon
	- The Quick Access Toolbar
		- Project Templates
		- Source Control System Integration
		- Project & Studio Settings
	- Workflow Designer
		- Project Panel
		- Main Panel
		- Activities Panel
		- Properties Panel
		- **Output Panel**
	- Manage Packages

# **SECTION 3: TYPES OF WORKFLOW**

- ➢ Flowchart
- $\triangleright$  Sequence
- ➢ State Machine
- ➢ Global Handler

# **SECTION 4: VARIABLE TYPES**

- ➢ Text Variable
- ➢ Number Variable
- ➢ Boolean Variable
- ➢ Date & Time Variable
- ➢ Collections Variable
- ➢ Data Table
- ➢ Generic Value
- ➢ Queue Item

 $\triangleright$  Conversion between variable types

#### **SECTION 5: RECORDING**

- ➢ Definition
- $\triangleright$  Types of Recording
- ➢ Basic
- ➢ Desktop
- ➢ Web
- ➢ Citrix

## **Practical**:

➢ Hands-on in recording desktop(Calculator/Notepad) & a Web application

# **SECTION 6: CONTROL FLOW ACTIVITIES**

- $\triangleright$  Assign Activity
- $\triangleright$  Delay Activity
- $\triangleright$  While Activity
- ➢ Do While Activity
- $\blacktriangleright$  If Activity
- $\triangleright$  Switch Activity
- $\triangleright$  For Each Activity
- $\triangleright$  Break Activity

# **Practical**:

 $\triangleright$  Hands-on in Looping activities

# **SECTION 7: INPUT AND OUTPUT METHODS**

- ➢ Input Methods
	- Default
	- Send Window Messages
	- **Simulate Type/Click**
- ➢ Output Methods/Screen Scraping
	- Full Text
	- Native
	- OCR
		- Microsoft OCR
		- Google OCR

# **Practical:**

➢ Hands-on in extraction of data from web pages and images

# **SECTION 8: SELECTORS**

- $\triangleright$  Selector Definition
- ➢ Generation Standard & Dynamic Selectors

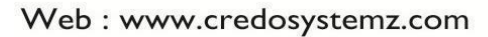

- ➢ Passing Variables in Selectors
- ➢ Full vs Partial Selector

## **Practical**:

➢ Hands-on in fetching & creating standard & dynamic selectors from web pages. Pass variables in selectors for navigation between web pages.

## **SECTION 9: DATA SCRAPING**

➢ Extraction of structured data from web page to Excel sheet or CSV file

## **Practical:**

➢ Hands-on in extracting structured data from web pages

## **SECTION 10: EXCEL AND PDF AUTOMATION**

- $\triangleright$  Reading and Working with rows of Excel
- $\triangleright$  Looping through Excel
- ➢ Comparing different Excel workbooks
- $\triangleright$  Writing to Excel
- $\triangleright$  Working with Pdf files

#### **Practical:**

- $\triangleright$  Hands-on in retrieving data from the web and writing onto an Excel file and comparison of values between different sheets of an Excel file.
- ➢ Hands-on in reading PDF and data manipulation with retrieved data using scraping methods and anchor base techniques

## **SECTION 11: ADDITIONAL FEATURES**

- ➢ Dictionary Concepts & XML Parsing
- $\triangleright$  Invoking Multiple workflows
- ➢ Introduction to Arguments

## **Practical:**

- ➢ Hands-on using xml & dictionary concepts
- ➢ Hands-on segregating complex projects to multiple sub workflows

#### **SECTION 12: EMAIL AUTOMATION**

- ➢ Outlook Email Activity
- ➢ Get IMAP Mail Activity
- ➢ Get POP3 Mail Message
- $\triangleright$  Get Exchange Mail Activity

#### **Practical:**

 $\blacktriangleright$  Hands-on in sending and receiving mail messages.

## **SECTION 13: EXCEPTION HANDLING & DEBUGGING**

- $\triangleright$  Exception Handling
- $\triangleright$  Types of Exceptions
- $\triangleright$  Creating & Throwing exceptions
- $\triangleright$  Application failure Initialize & Retry
- ➢ Debugging & Logging

## **Practical**:

➢ Hands-on in handling Data discrepancies & application failures. Exception logging with with application recovery

# **SECTION 14: ORCHESTRATOR**

- $\triangleright$  Dashboard features & capabilities
- ➢ Robots & Environments
- ➢ Packages & Processes
- ➢ Jobs & Schedules
- ➢ Queues & Transaction
- ➢ Credentials & Security Management
- ➢ Deployment & Monitoring in Orchestrator

#### **Practical**:

➢ Hands-on in data loading, retrieval and processing multiple data sources to queues.

#### **SECTION 15: REFRAMEWORK**

- ➢ Definition
- $\triangleright$  Different modules of RE Framework
- $\triangleright$  Hands-on in working with and developing codes in RE Framework

## **SECTION 16 – REAL TIME PROJECTS & CASE STUDIES**